$,$  tushu007.com

## <<Visual Basic  $>$

 $<<$ Visual Basic  $>>$ 

- 13 ISBN 9787113076252
- 10 ISBN 7113076254

出版时间:2007-6

页数:276

字数:420000

extended by PDF and the PDF

http://www.tushu007.com

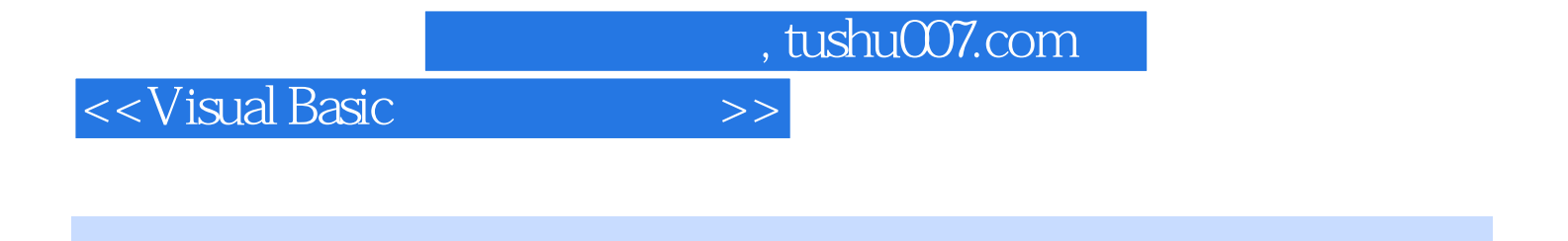

Visual Basic

 $\mu$  , and  $\mu$ 

主要内容包括Visual Basic基础知识和程序初步设计,Visual Basic窗体、控件、菜单等设计,基本输入与

Visual Basic

 $,$  tushu007.com

<<Visual Basic  $>$ 

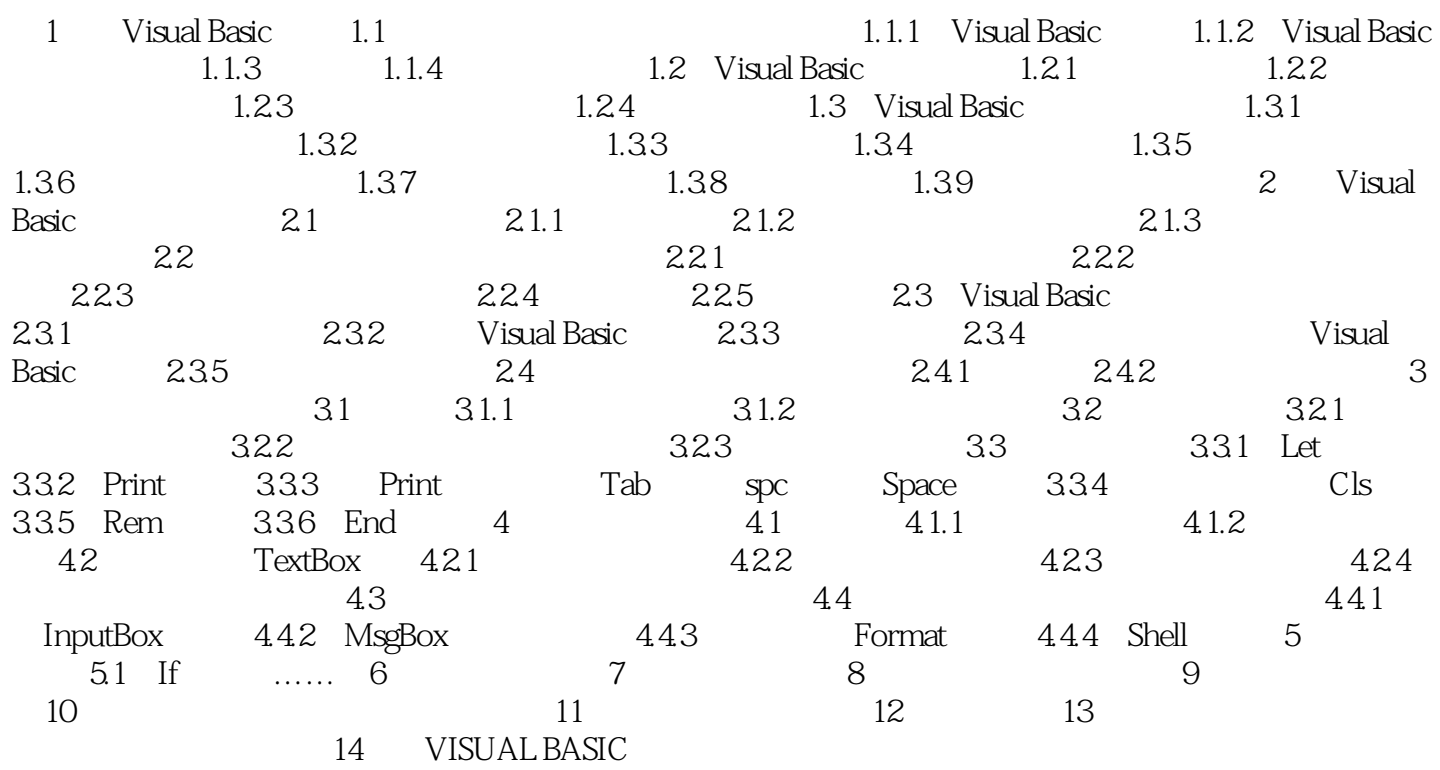

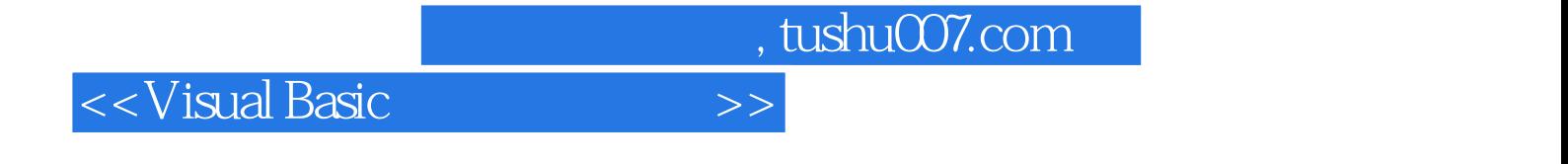

本站所提供下载的PDF图书仅提供预览和简介,请支持正版图书。

更多资源请访问:http://www.tushu007.com